## *<sup>−</sup>*<sup>→</sup> 生成文法 **(generative grammar)**

生成規則による **"**文法に適っている**"** 語の生成

*•* 今ある文字列中の或る変数を

• <sub>•</sub>  $\frac{1}{2}$ 

生成規則・生成文法

*•* 初期変数を書く

 $-$  1—

$$
:\frac{a^{2n}b^{2m+1}|n,m\geq 0}{a}
$$
 b

 $(aa)^*b(bb)^*$ 

- $S \rightarrow \text{a} \text{a} S$
- $S \rightarrow bB$
- $B \rightarrow bbB$
- *•* <sup>B</sup> <sup>→</sup> <sup>ε</sup>

- $S \rightarrow aaS/bB$
- $B \rightarrow b b B \epsilon$

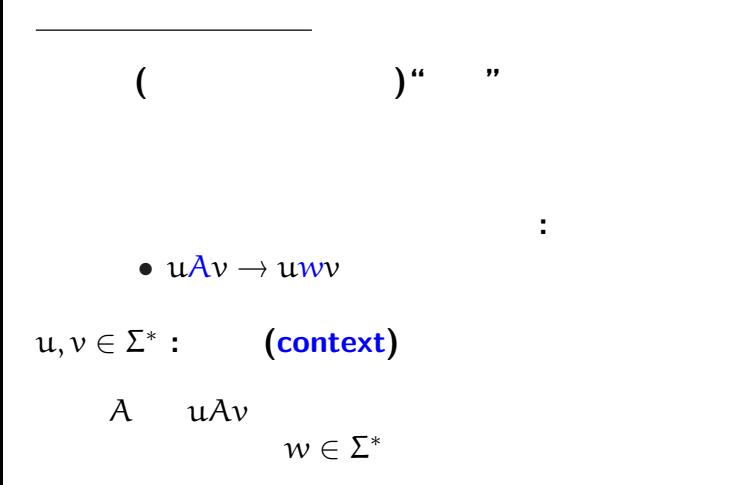

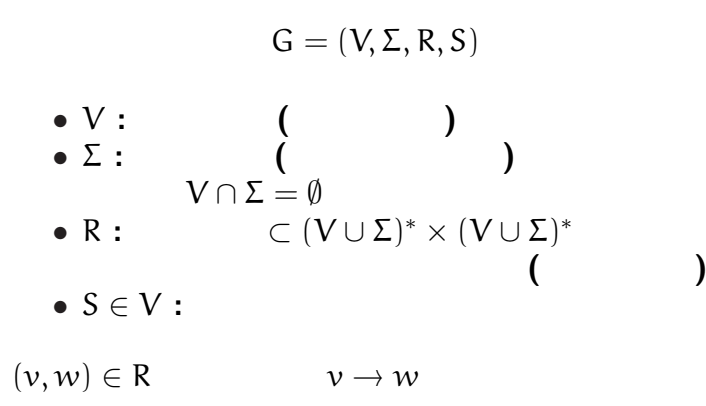

—計算機数学 4—

生成文法の形式的定義

#### (context-free grammar)

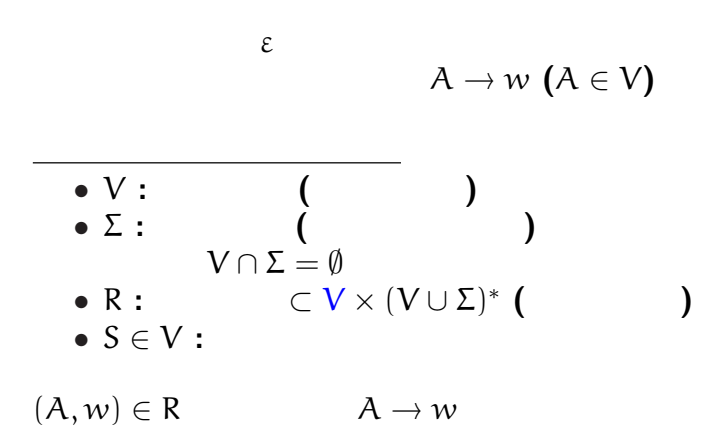

—計算機数学 5—

$$
A = \{a^n b^n | n \ge 0\}
$$

正規言語ではないが文脈自由言語である **:**

$$
\bullet \ \mathsf{S} \to \mathsf{aSb} \, \mathsf{l} \, \varepsilon
$$

文脈自由言語は正規言語より真に広い**!!**

—計算機数学 6—

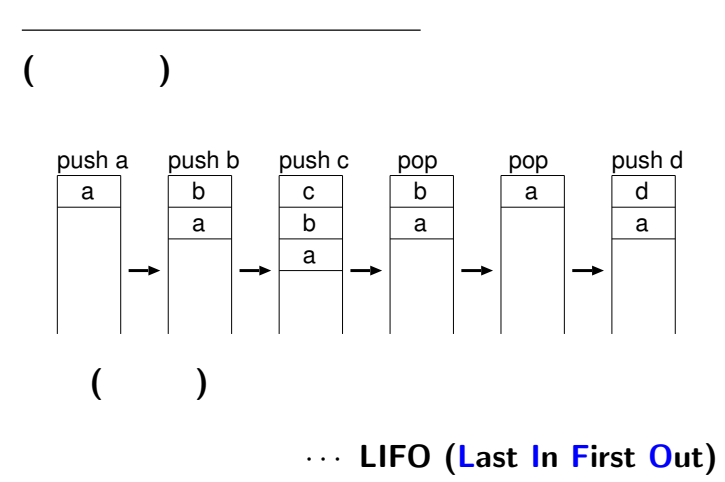

—計算機数学 7—

$$
M = (Q, \Sigma, \Gamma, \delta, s, F)
$$
\n• Q : ...  
\n•  $\Sigma$  : ... alphabet  
\n•  $\Gamma$  : ... stack alphabet  
\n $\Sigma_{\varepsilon} := \Sigma \cup \{\varepsilon\}, \Gamma_{\varepsilon} := \Gamma \cup \{\varepsilon\}$   
\n•  $\delta : Q \times \Sigma_{\varepsilon} \times \Gamma_{\varepsilon} \longrightarrow \mathcal{P}(Q \times \Gamma_{\varepsilon})$   
\n: ( ) ...

—計算機数学 8—

プッシュダウンオートマトンの形式的定義

- *•* s *∈* Q *· · ·* 初期状態
- *•* F *⊂* Q *· · ·* 受理状態の集合

$$
\delta: Q \times \Sigma_{\varepsilon} \times \Gamma_{\varepsilon} \longrightarrow \mathcal{P}(Q \times \Gamma_{\varepsilon})
$$
\n• (r, y)  $\in \delta(q, a, x)$   
\n0  
\nq  
\nry  
\n  
\n(pop; push y)  
\n• x = y  
\n• x = \varepsilon  
\n• y = \varepsilon  
\n• y = \varepsilon  
\n• a = \varepsilon

—計算機数学 9—

$$
A = \{a^n b^n | n \ge 0\}
$$

$$
\Sigma = \{a, b\}, \qquad \Gamma = \{a, b, c\}
$$

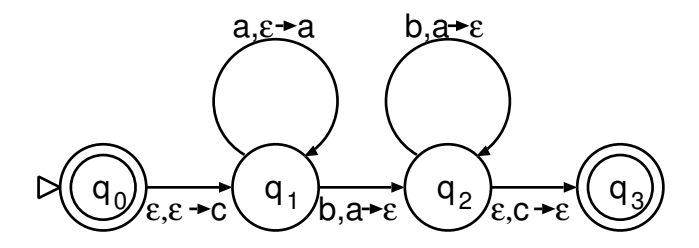

 $10-$ 

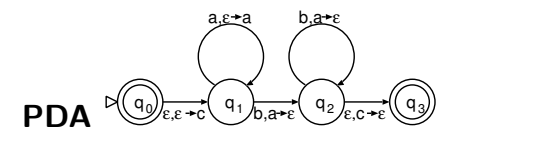

 $a^n b^n$ 

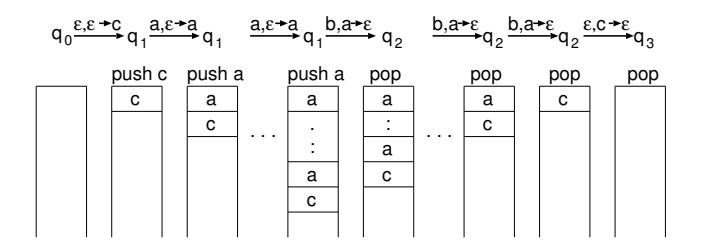

*•* **PostScript**

*•* 逆ポーランド電卓

スタックマシン

**:**

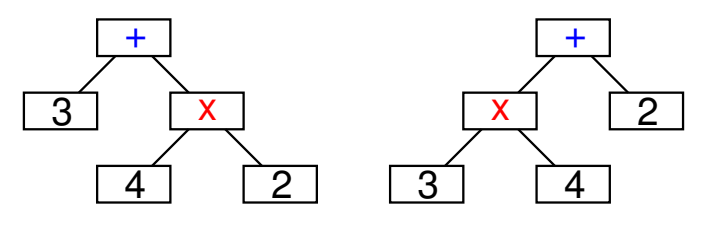

**(**計算機代数

3+4x2

式と演算木

 $3x4 + 2$ 

**)** ソフトウェアでは、

**Mathematica** 

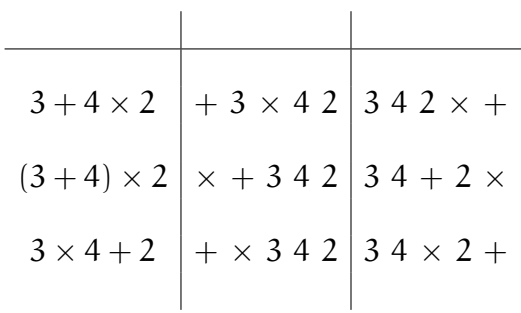

演算木の表記

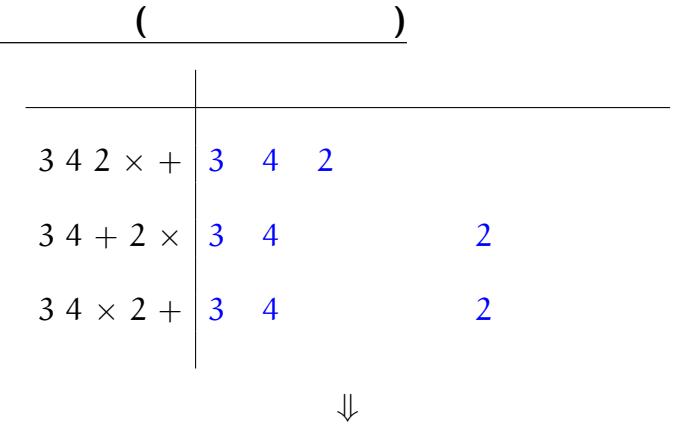

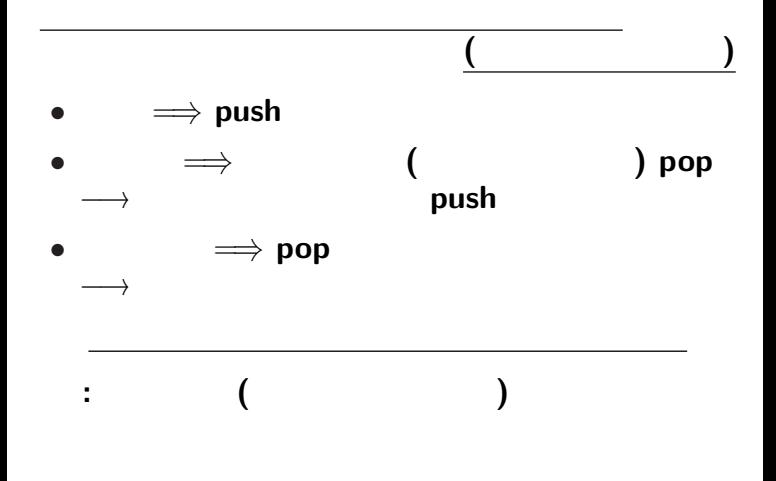

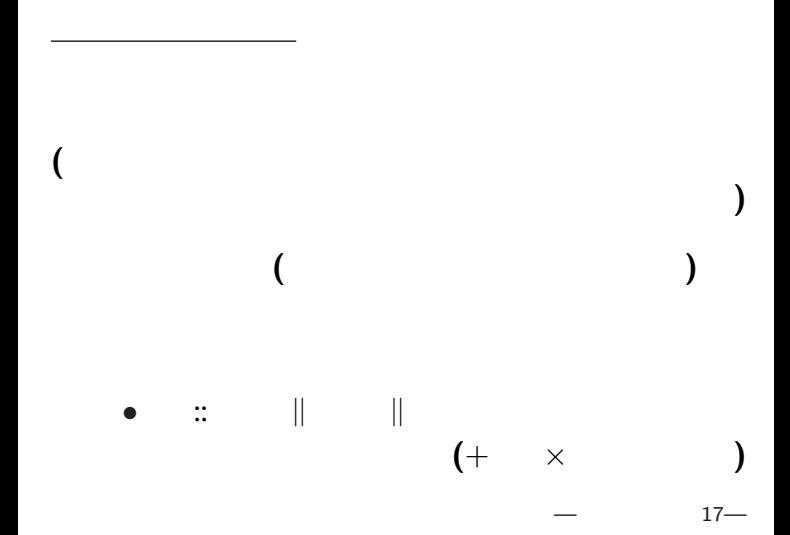

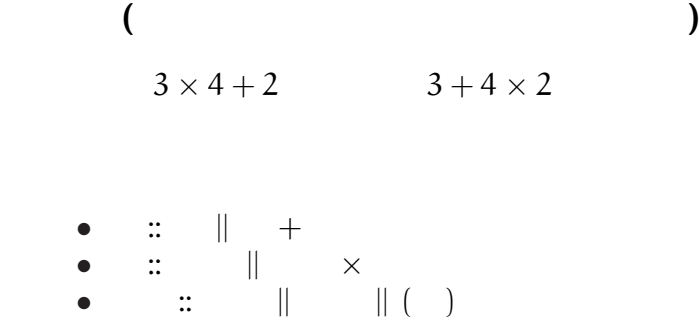

 $(+)$   $\times$ 

中置記法と演算子の優先順位

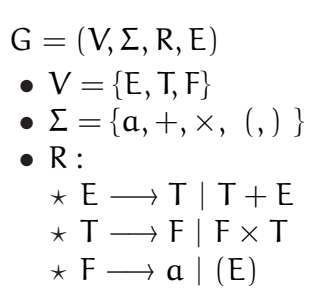

構文解析木

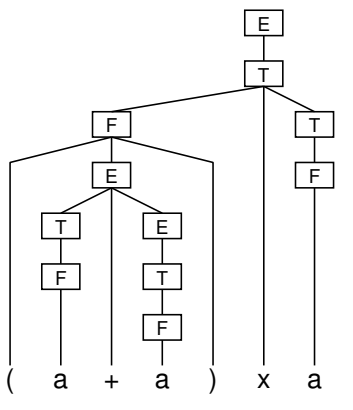

 $-$  19—

#### スタックマシンの例 **: PostScript**

#### • **Adobe Systems**

## *•* **PDF (Portable Document Format)**

•<br>
• *Decomposition* 

#### •<br>
• <u>• レーザプリンタなどで</u> *•* オープンソースなインタプリタとして **Ghostscript**

*•* 逆ポーランド記法

#### スタックマシンの例 **: PostScript**

*•* データを **push** *•* **operator)** 所定数のデータ **(**被演算子**, operand)** pop

- $\colon$  (100, 200) (300 + 50, 400)  $(200, 600 - 50)$
- 100 200 moveto 300 50 add 400 lineto
- 200 600 50 sub lineto

stroke

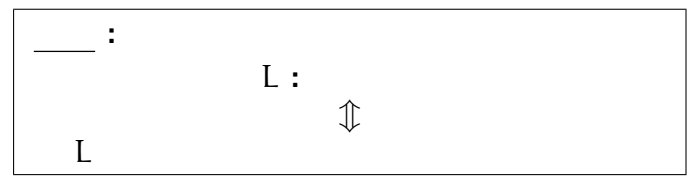

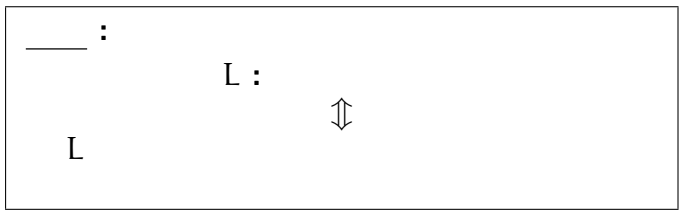

#### **(recursion )** を記述できる

```
• S \rightarrow aSb \mid \varepsilonS()either
            "";
          or
            \{ "a"; S(); "b"; }
       }
       main(){
          S();
        }
再帰 : 関数 S() の中で、自分自身を呼び出す
```
文脈自由言語と再帰

 $23-$ 

# *−*→ ( push **(**関数呼出の際に番地を **push**、戻ったら **pop)**

 $\mathbb{R}^n$  is a set of the set of the set of the set of the set of the set of the set of the set of the set of the set of the set of the set of the set of the set of the set of the set of the set of the set of the set of

• **• •**  $\mathbb{R}^n \times \mathbb{R}^n \times \$ 

*•* 関数を実行する

• ( )

$$
\begin{array}{c|c}\n \cdot (\text{aa})^* \\
 \bullet S \rightarrow \text{aaS1} \epsilon \\
 \hline\n \text{S()} \{ \begin{array}{c}\n \text{either} \\
 \text{...}\\ \text{or} \\
 \text{if "aa";} \text{S()}; \end{array} \} \end{array}\n \begin{array}{c}\n \text{main()} \{ \begin{array}{c}\n \text{main()} \{ \begin{array}{c}\n \text{main()} \{ \begin{array}{c}\n \text{main()} \{ \begin{array}{c}\n \text{main} \end{array} \} \\
 \text{main} \end{array} \} \\
 \text{main()} \{ \begin{array}{c}\n \text{sin()} \{ \begin{array}{c}\n \text{S();} \\
 \text{S();} \\
 \end{array} \end{array} \end{array} \end{array}\n \begin{array}{c}\n \text{main} \\
 \text{with } \text{matrix} \end{array}
$$

 $-$  25—

•<br>• *•* 1990 • 1990 • 1990 • 1990 • 1990 • 1990 • 1990 • 1990 • 1990 • 1990 • 1990 • 1990 • 1990 • 1990 • 1990 • 1990 • 1990 • 1990 • 1990 • 1990 • 1990 • 1990 • 1990 • 1990 • 1990 • 1990 • 1990 • 1990 • 1990 • 1990 • 1990 *?* <sup>X</sup> *<sup>−</sup>*<sup>→</sup> xY **(**X, Y *<sup>∈</sup>* V, x *<sup>∈</sup>* <sup>Σ</sup>**)** *?* <sup>X</sup> *<sup>−</sup>*<sup>→</sup> <sup>x</sup> **(**<sup>X</sup> *<sup>∈</sup>* V, x *<sup>∈</sup>* <sup>Σ</sup>ε**)**

正規言語・文脈自由言語と再帰

•<br>• <sub>The contract with the contract with the contract with the contract with the contract with the contract with the contract of the contract of the contract of the contract of the contract of the contract of the contract </sub>

•<br>• <sub>The most structure of the most structure of the most structure of the most structure of the most structure</sub>

•<br>• Z<sub>an</sub>a <sub>a</sub>